## FOR PERSONAL COMPUTER BEGINNERS はじめるパソコン トラブル解決編 旧 次 これは便利! はじめるシリーズ特別付録

 $\overline{2}$ 圧縮解凍ツール  $\overline{2}$ トゥイーク ユーアイ 6 画面キャプチャツール 12 ダウンロードツール 16

不

これだけはおさえておきたい 基本用語集 22

> 基本用語 (記号/英) ----22 基本用語(あ) -----------26 基本用語 (か) -------29 基本用語 (さ) --------31 基本用語 (た) -------33 基本用語 (な·は) -------35 基本用語 (ま) -------38 基本用語(ら・わ) ------39

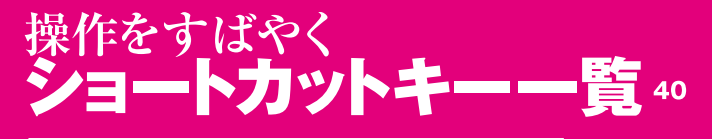

そうだったのか!なるほど<br><mark>拡張子一覧</mark> 42

はじめるパソコン<br>トラブル解決編 付録別冊 パソコンなんでも相談所著 2001年7月10日 C 2001 SHOEISHA, PASOCOM-NANDEMOSODANJO Printed In Japan

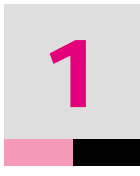

## $\chi$ ector  $\chi$

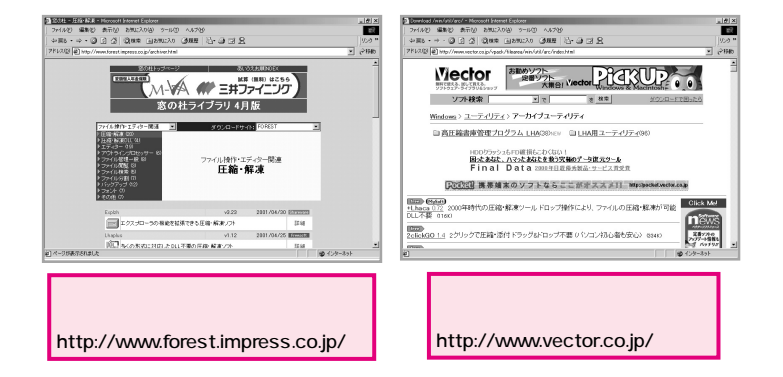

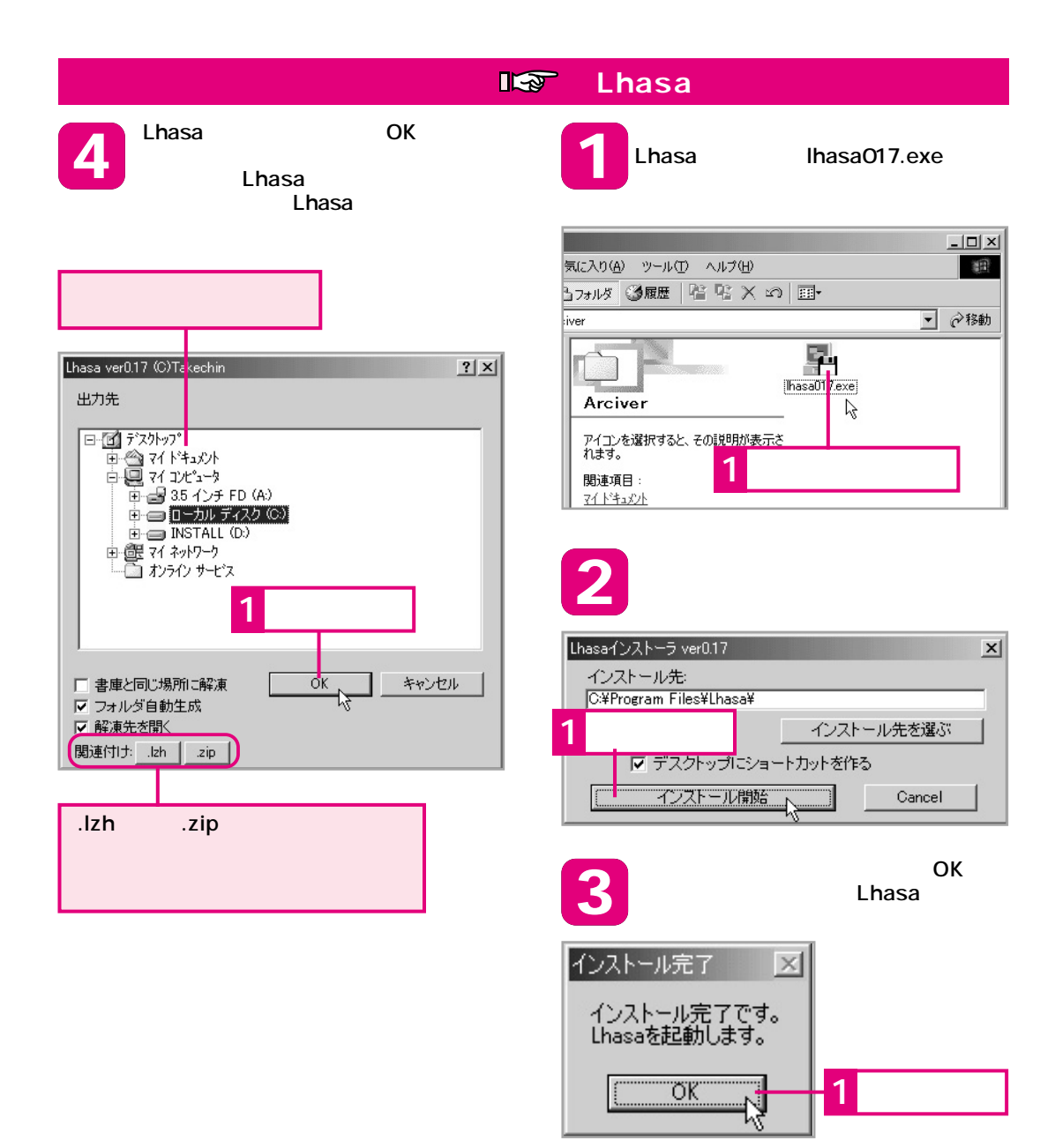

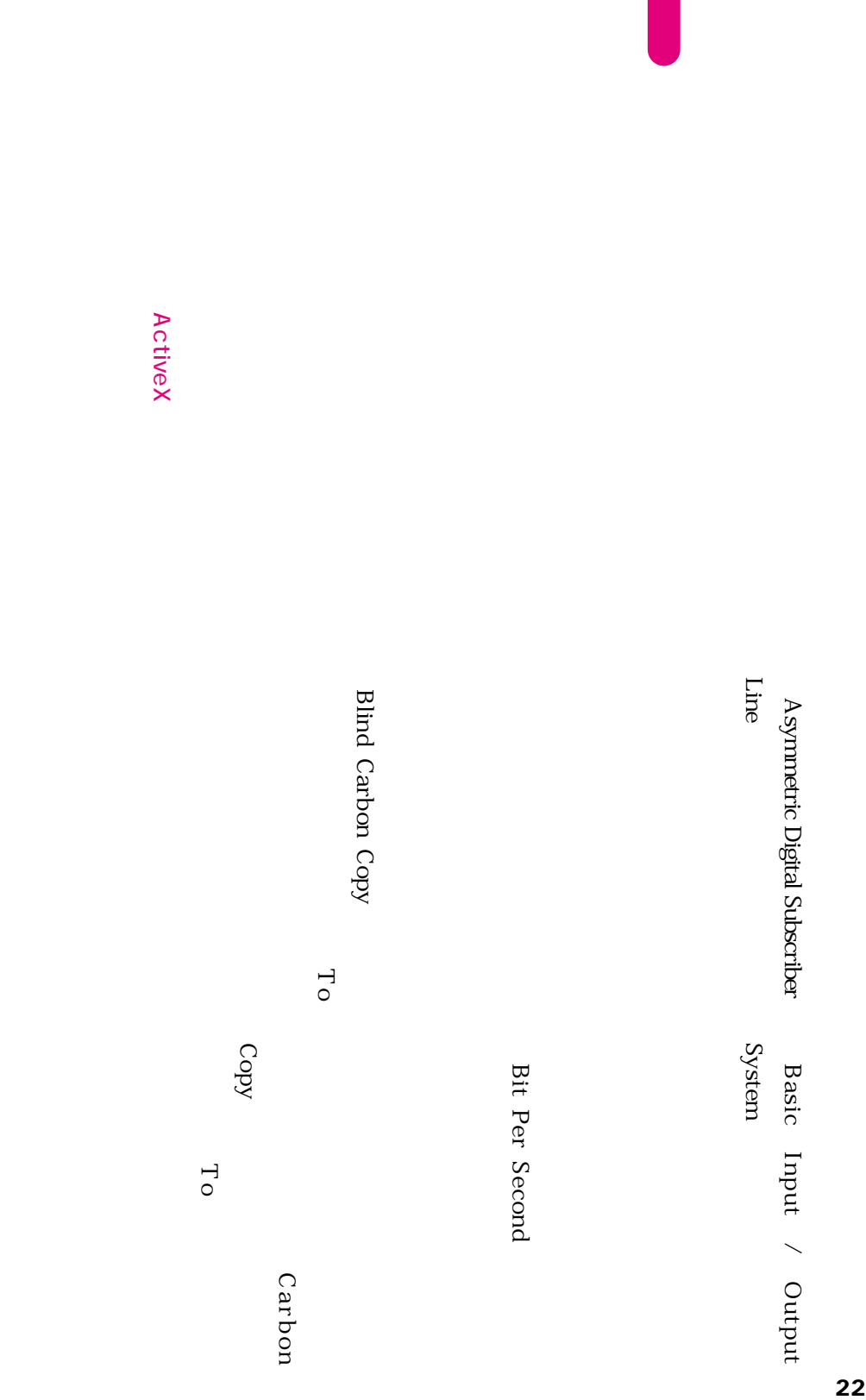

<sup>ー</sup> 。ー 。ー 。 、 Central Processing Unit 。

DirectX  $\mathbf{D}$ 

Domein Name Server<br>
Domein Name Service Unit <br>
Digital Service Unit <br>
Digital Service Unit <br>
Digital Service Unit <br>
Digital Service Unit <br>
Digital Service Unit <br>
Digital Service Unit <br>
Digital Service Unit <br>
Digital Ser

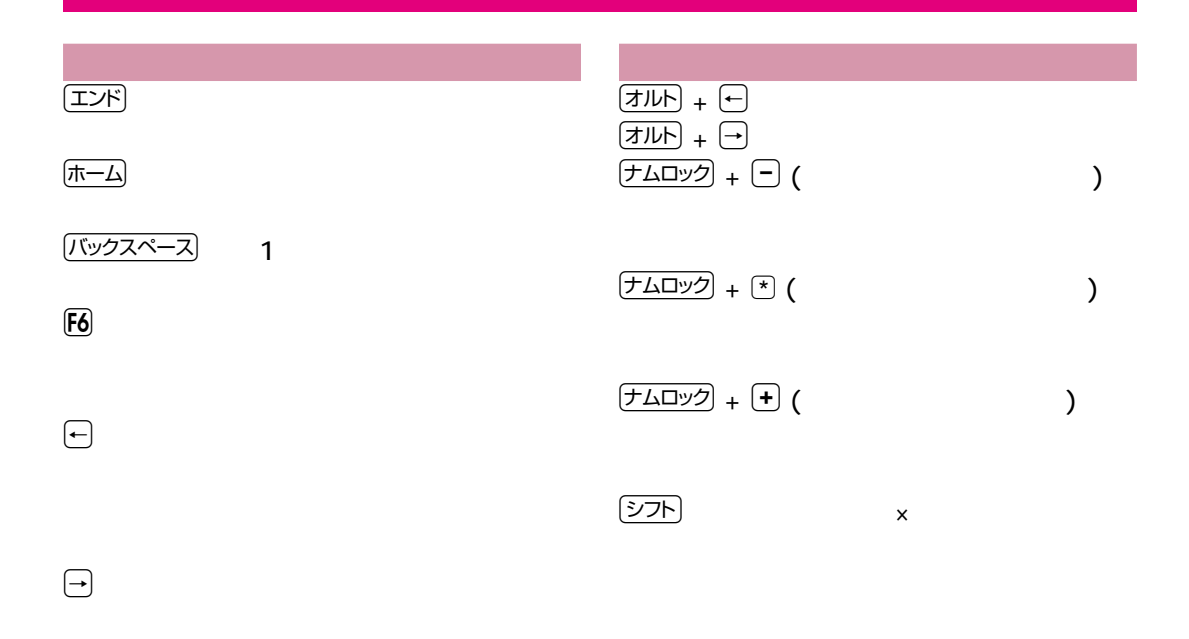

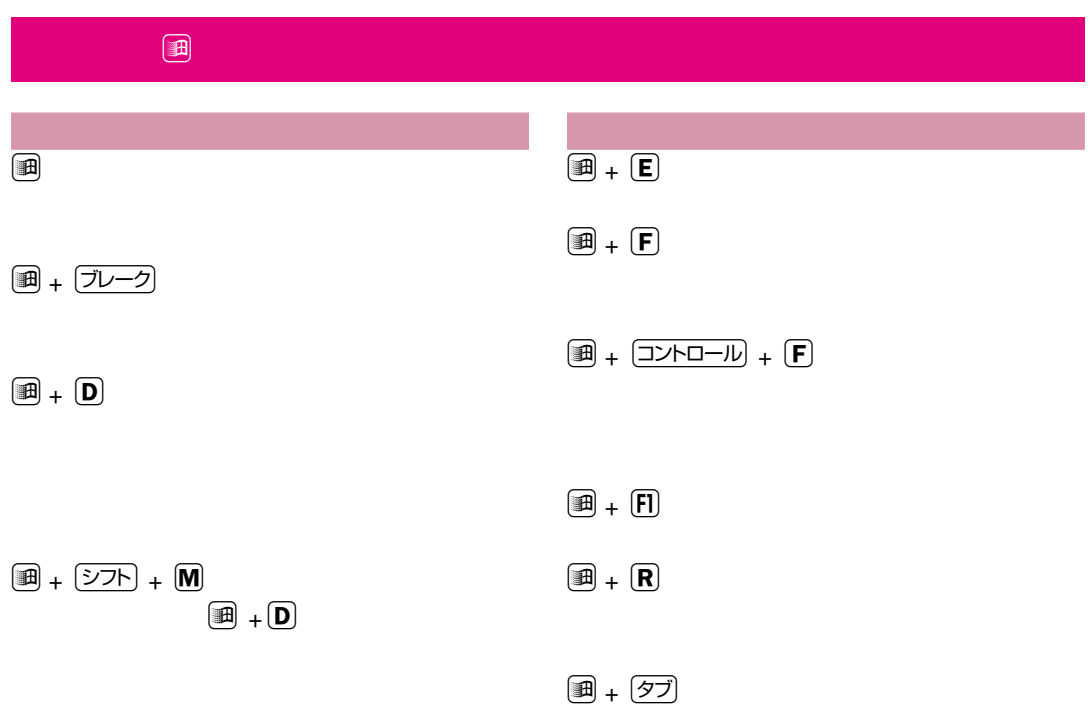

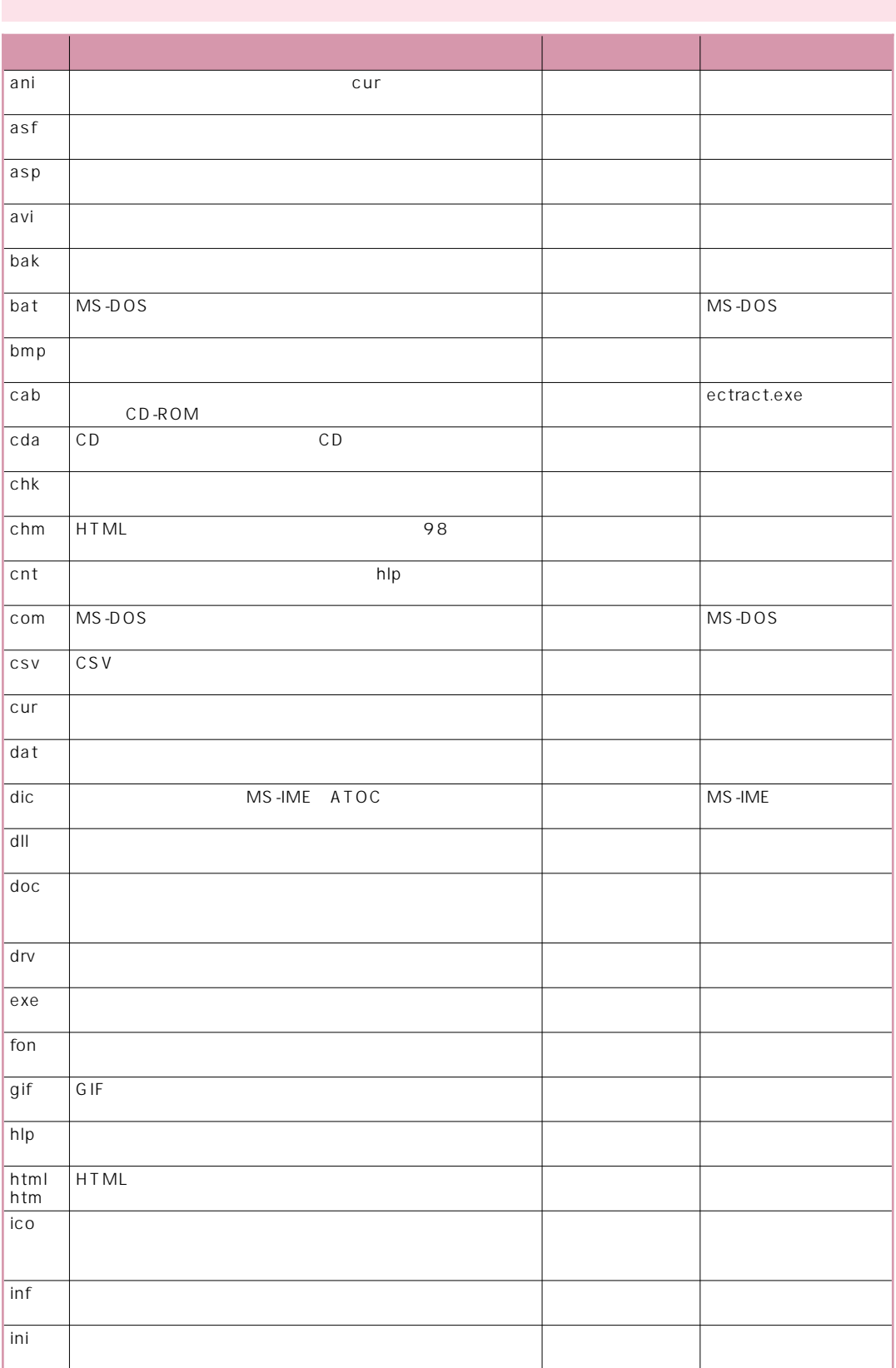